## **TWO PORT NETWORKS – h-PARAMETER BJT MODEL**

The circuit of the basic two port network is shown on the right. Depending on the application, it may be used in a number of different ways to develop different models. We will use it to develop the h-parameter model. Other models may be covered in EE III.

The h-parameter model is typically suited to transistor circuit modeling. It is important because:

- 1. its values are used on specification sheets
- 2. it is one model that may be used to analyze circuit behavior
- 3. it may be used to form the basis of a more accurate transistor model

The h parameter model has values that are complex numbers that vary as a function of:

 $(KVL)$ 

- 1. Frequency
- 2. Ambient temperature
- 3. Q-Point

The revised two port network for the hparameter model is shown on the right.

At low and mid-band frequencies, the hparameter values are real values. Other models exist because this model is not suited for circuit analysis at high frequencies.

The h-parameter model is defined by:

$$
\left|\begin{array}{c} V_1 \\ I_2 \end{array}\right| = \left|\begin{array}{cc} h_{11} & h_{12} \\ h_{21} & h_{22} \end{array}\right| \left|\begin{array}{c} I_1 \\ V_2 \end{array}\right|
$$

$$
V_1 = h_{11}I_1 + h_{12}V_2
$$
 (KVL)  

$$
I_2 = h_{21}I_1 + h_{22}V_2
$$
 (KCL)

The h-parameter model for the common emitter circuit is on the right. On spec sheet:

```
h_{11} = h_{ix}h_{12} = h_{rx}h_{21} = h_{fx}h_{22} = h_{ox}
```
hrx and hfx are dimensionless ratios hix is an impedance  $\langle \Omega \rangle$ hox is an admittance  $\leq S$  V:  $h_i$ V, **Hybrid Equivalent Circuit** 

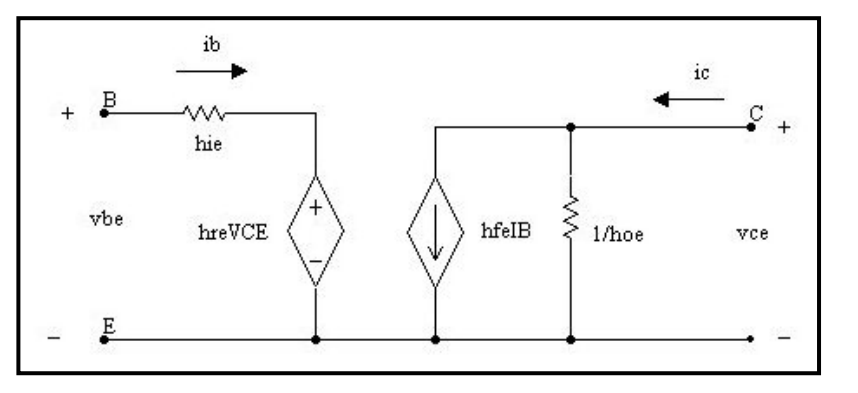

where  $x =$  lead based on circuit configuration

- e = emitter for common emitter
- c = collector for common collector
- $b = base$  for common base

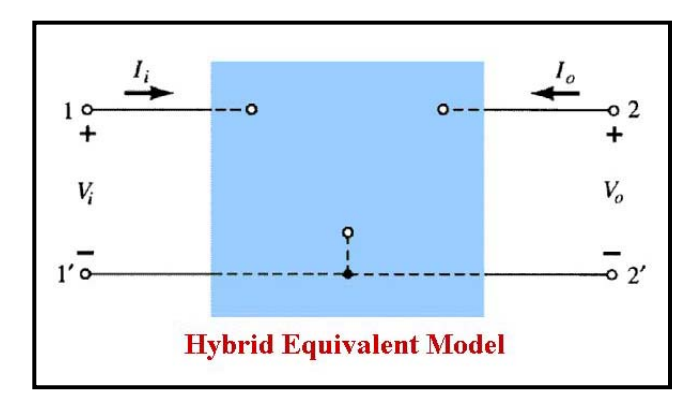

## **Short Circuit Input Impedance**

h<sub>11</sub> =  $Z_{IN}$  with output shorted < $Q$ >

$$
h_{11} = \left. \frac{V_i}{I_i} \right|_{V_O = 0}
$$

- 1. Short terminals 2 2'
- 2. Apply test source Vi to terminal 1 1'
- 3. Measure Ii
- 4. Calculate h11

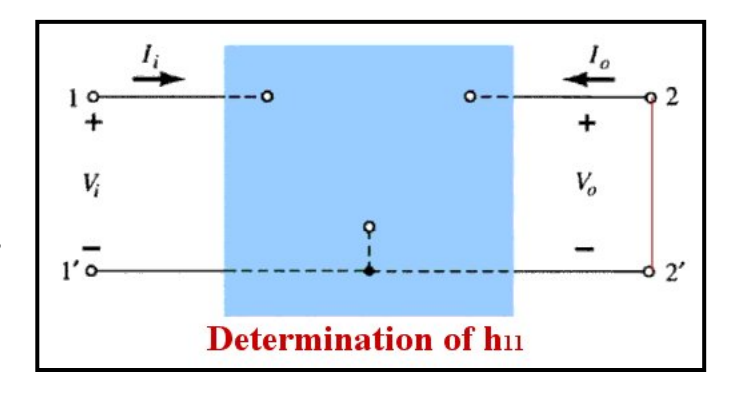

# **Open Circuit Reverse Transfer Ratio**

h12 <dimensionless>

$$
h_{12} = \left. \frac{V_i}{V_o} \right|_{I_i} = 0
$$

- 1. Open terminals 1 1'
- 2. Apply test source V2 to terminal 2 2'

3. Measure Vi

- 4. Measure Vo
- 5. Calculate h12

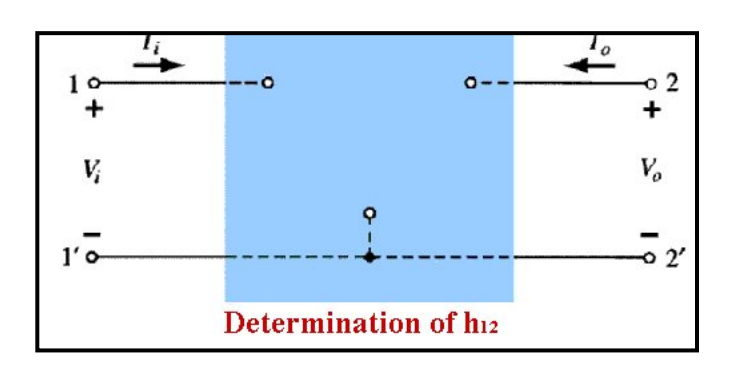

 $\overline{O}$ 

 $\overline{\mathbf{c}}$ 

 $\mathbf{2}^{\prime}$ 

V,

### **Short Circuit Forward Transfer Ratio**

 $h_{21} = \langle dimensionless \rangle$ 

$$
h_{21} = \left. \frac{I_o}{I_i} \right|_{V_O}
$$

1. Short terminals 2 2'

 $= 0$ 

- 2. Apply test source Vi to terminal 1 1'
- 3. Measure Ii
- 4. Measure Io
- 5. Calculate h21

### **Open Circuit Output Admittance**

h22 <Siemans>

$$
h_{22} = \left. \frac{I_o}{V_o} \right|_{I_i} = 0
$$

- 1. Open terminals 1 1'
- 2. Apply test source V<sub>2</sub> to terminal 2  $2^{\degree}$
- 3. Measure Io
- 4. Measure Vo
- 5. Calculate h2

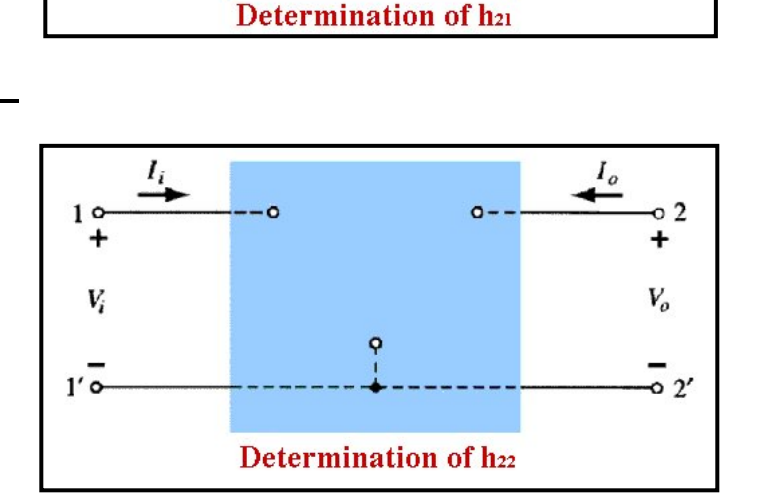

 $\mathbf{1}$ 

V,

# **Hybrid Model** π

All frequencies Better model than h parameter model since it contains frequency sensitive components. These are ac small signal parameters which are determined at the Q point

**Parasitic Resistances** 

resistance –

 $r_b = r_b$ <sup>b</sup> = ohmic

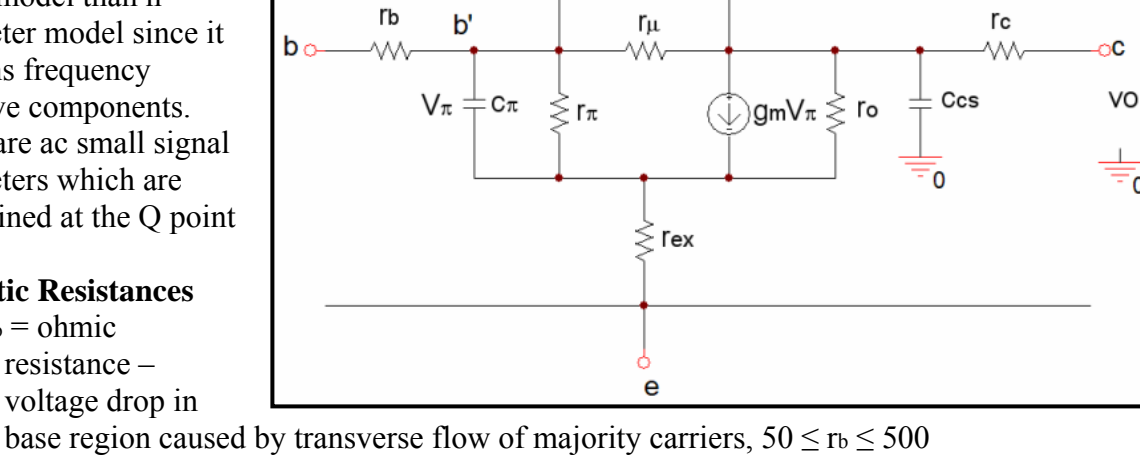

0

 $C\mu$ 

base region caused by transverse flow of majority carriers,  $50 \le r_b \le 500$ 

 $r_c$  =  $r_{ce}$  = collector emitter resistance – change in I<sub>c</sub> due to change in V<sub>c</sub>, 20  $\le$  r<sub>c</sub>  $\le$  500

 $r_{\text{ex}} =$  emitter lead resistance – important if Ic very large,  $1 \le r_{\text{ex}} \le 3$ 

### **Parasitic Capacitances**

- $C_{je0}$  = Base-emitter junction (depletion layer) capacitance,  $0.1pF \le C_{je0} \le 1pF$
- $C_{\mu0}$  = Base-collector junction capacitance,  $0.2pF \le C_{\mu0} \le 1pF$
- $C_{cs0}$  = Collector-substrate capacitance,  $1pF \leq C_{cs0} \leq 3pF$
- $C_{je}$  = 2 $C_{je0}$  (typical)
- $\psi_0 = .55V$  (typical)
- $\tau_F$  = Forward transit time of minority carriers, average of lifetime of holes and electrons, 0ps  $\leq$  $\tau$ F  $\leq$  530ps

$$
C_{\boldsymbol{b}} =
$$

$$
C_{\mu} = \frac{C_{\mu 0}}{\sqrt{1 + \frac{V_{cb}}{\psi_0}}}
$$

$$
C_{cs} = \frac{C_{cs0}}{\sqrt{1 + \frac{V_{cs}}{\psi_0}}}
$$

 $C_b = \tau_F g_m$ 

### **Hybrid Model Pi Parameters**

- $r_{\pi}$  =  $r_{\text{b}}$  r<sub>b</sub>' e = dynamic emitter resistance magnitude varies to give correct low frequency value of Vb'e for Ib
- $r_{\mu}$  =  $r_{\text{b}}$  = collector base resistance accounts for change in recombination component of I<sub>b</sub> due to change in Vc which causes a change in base storage
- $c_{\pi}$  =  $C_{b}$ <sup>e</sup> = dynamic emitter capacitance due to V<sub>b'</sub> stored charge
- $c_{\mu}$  = C<sub>b'c</sub> = collector base transistion capacitance (C<sub>TC</sub>) plus Diffusion capacitance (C<sub>d</sub>) due to base width modulation

 $g_mV_\pi = g_mV_b$ <sup>o</sup> = I<sub>c</sub> – equivalent current generator

$$
g_m = \frac{I_c}{V_T}
$$
  
\n
$$
V_T = \frac{kT}{q} = 26mV \omega 300^\circ K
$$
  
\n
$$
g_m = \frac{I_c}{26mV}
$$
  
\n
$$
r_\pi = \frac{(26mV)(\beta)}{I_c} = \frac{26mV}{I_B}
$$
  
\n
$$
\beta = g_m r_\pi
$$
  
\n
$$
i_c = \frac{\beta v_\pi}{r_\pi} = g_m v_\pi
$$
  
\n
$$
r_0 = \frac{V_A}{I_C}
$$
 where  $50 \le V_A \le 100$   
\n
$$
f_T = Gain Bandwidth Product (spec sheet is 300MHz)
$$

 $C_{\mu}$  corresponds approximately to  $C_{\text{OBO}}$  (on spec sheet is 8pF for 2N2222A)

 $\tau_{CB}$  = collector base time constant (spec sheet is 150ps for 2N2222A)

$$
r_b = \frac{\tau_{CB}}{C_{\mu}}
$$

$$
C_{\pi} = \frac{\beta}{2 \pi r_{\pi} f_{T}} - C\mu
$$

## **Low and Midband Frequency Hybrid Model** π

At low frequencies, all Xc for hybrid model  $\pi$  are very large. Since they are in parallel with a much lower than their associated resistances, the XC component may be ignored (replace with an open). At frequencies over a few 100kHz, they must be considered. At high frequencies, they shunt (short) the parallel resistances.

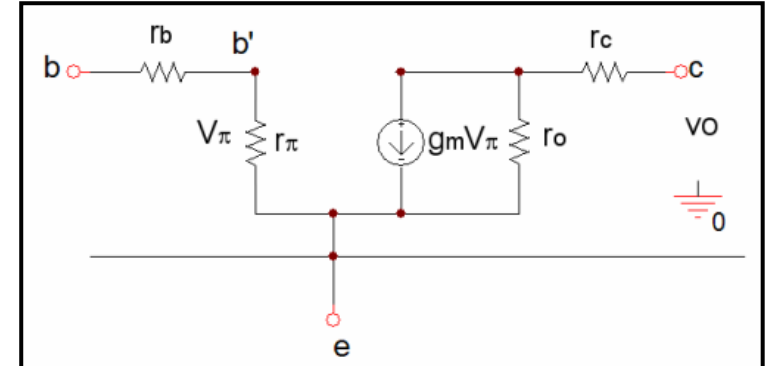

 $r_{\mu}$  is very large and may be ignored (replace with an open)

r<sub>b</sub> is much smaller than  $r_π$ . Since they are in series, r<sub>b</sub> is often ignored (replaced with a short or lumped with  $r_{\pi}$ ) since the current, IB the current through both, is also very small.

rex is very small and is often ignored (replace with a short) unless IE is very large.

ro is very large and may be ignored at low frequencies

 $i_c = i_o \approx g_m v_\pi$  (where  $v_b e = v_\pi$ )

**High Frequency Model**  ft transition frequency due to parasitic capacitances Apply iin, and short the output Ignore the following parameters:  $r_b$  = small  $r_{ex}$  = very small  $r_{\mu}$  = very large  $r_c \ll r_o$  Since they are in parallel, ignore  $r_o$ **Xccs** 

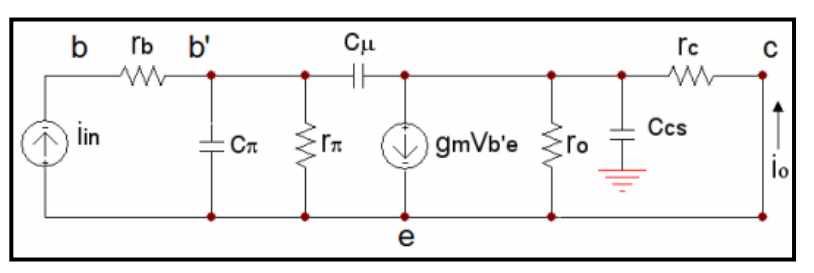

In the text and the following, s and jω are used interchangeably  $\omega = 2\pi f$ 

The equivalent model with a shorted output and current source applied to the input is shown on the right.

Note: in the following equations, we manipulate the equations until they are in the form s,  $1 + s$ , etc. Remember that  $s = j\omega$ 

$$
v_{b'e} = i_{in} \left( \frac{r_{\pi}}{1 + r_{\pi}(c_{\pi} + c_{\mu}) s} \right)
$$

$$
i_0 \approx g_m v_{b'e}
$$

$$
i_0 \equiv g_m \sin \left( \frac{r_\pi}{1 + r_\pi (c_\pi + c_\mu) s} \right)
$$
  

$$
i_0 \equiv i_m \left( \frac{g_m r_\pi}{1 + r_\pi (c_\pi + c_\mu) s} \right)
$$

But β<sub>0</sub> =  $g_m r_\pi$ 

$$
i_{o} \cong i_{in} \left( \frac{\beta_{0}}{1 + \beta_{0} \left( \frac{c_{\pi} + c_{\mu}}{g_{m}} \right) s} \right)
$$

$$
\frac{i_{o}}{i_{in}} (j\omega) = \beta(j\omega) \cong \left( \frac{\beta_{0}}{1 + \beta_{0} \left( \frac{c_{\pi} + c_{\mu}}{g_{m}} \right) j\omega} \right)
$$

At high frequencies, the imaginary component of the denominator dominates. Therefore:

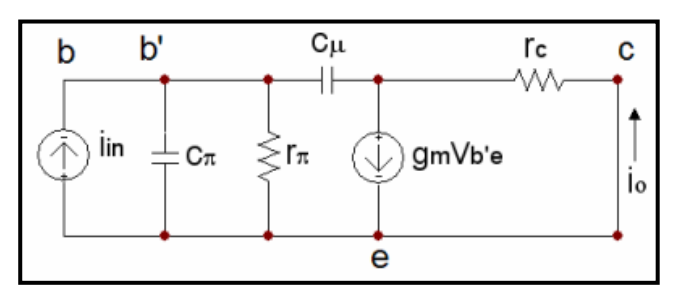

$$
\beta(j\omega) \cong \frac{\beta_0}{\beta_0 \left(\frac{c_\pi + c_\mu}{g_m}\right) j\omega}
$$

$$
\beta(j\omega) \cong \frac{g_m}{(c_\pi + c_\mu) j\omega}
$$

$$
\beta(j\omega) = 1 \text{ when } \omega = \omega \tau
$$

$$
\omega \tau = \frac{g_m}{c_\pi + c_\mu}
$$

$$
f_T = \frac{g_m}{2\pi (c_\pi + c_\mu)}
$$

### **Common Emitter Amplifier at Low and Mid-band Frequencies**

The circuit on the right is a common emitter amplifier using voltage divider bias with a partially bypassed emitter resistor. There is a load RL, and a source resistance RS. Note that Rs is the internal resistance of vs.

After we solve for the quiescent operating point, we are ready to perform calculations for voltage gain and perhaps frequency response. To do so requires us to use a model for the transistor. One model that is typically used is the hybrid model pi.

In the circuit on the right, we have the equivalent circuit for the common emitter amplifier shown above. At mid band frequencies, XC1. XC2, and XCE are shorts, but  $X_{C\mu}$  and  $X_{C\pi}$  are still very large and treated as open. Since XCE is in parallel with RE2, RE2 and XCE are both replaced with a short at mid band frequencies.

assume that the effects of rb, rex, and

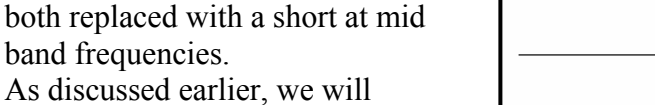

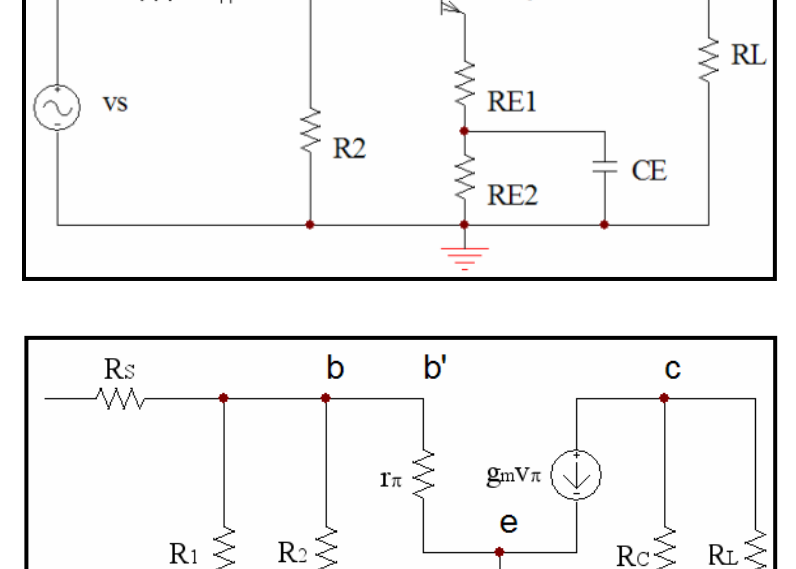

 $\rm{Re}1 \lesssim$ 

 $R1$ 

**VCC** 

 $RC$ 

 $Q1$ 

 $C<sub>2</sub>$ 

ro have little effect on the circuit operation due to their value and are removed.

 $R<sub>S</sub>$ 

vΛ۸,

 $C1$